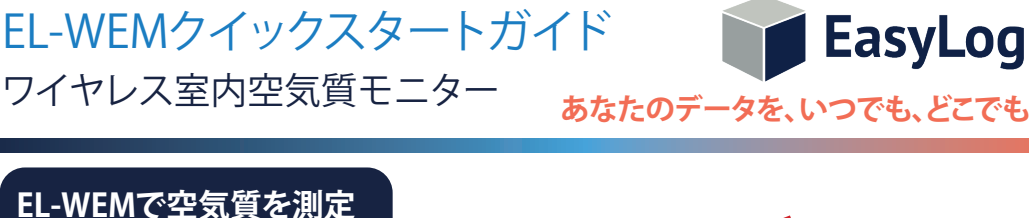

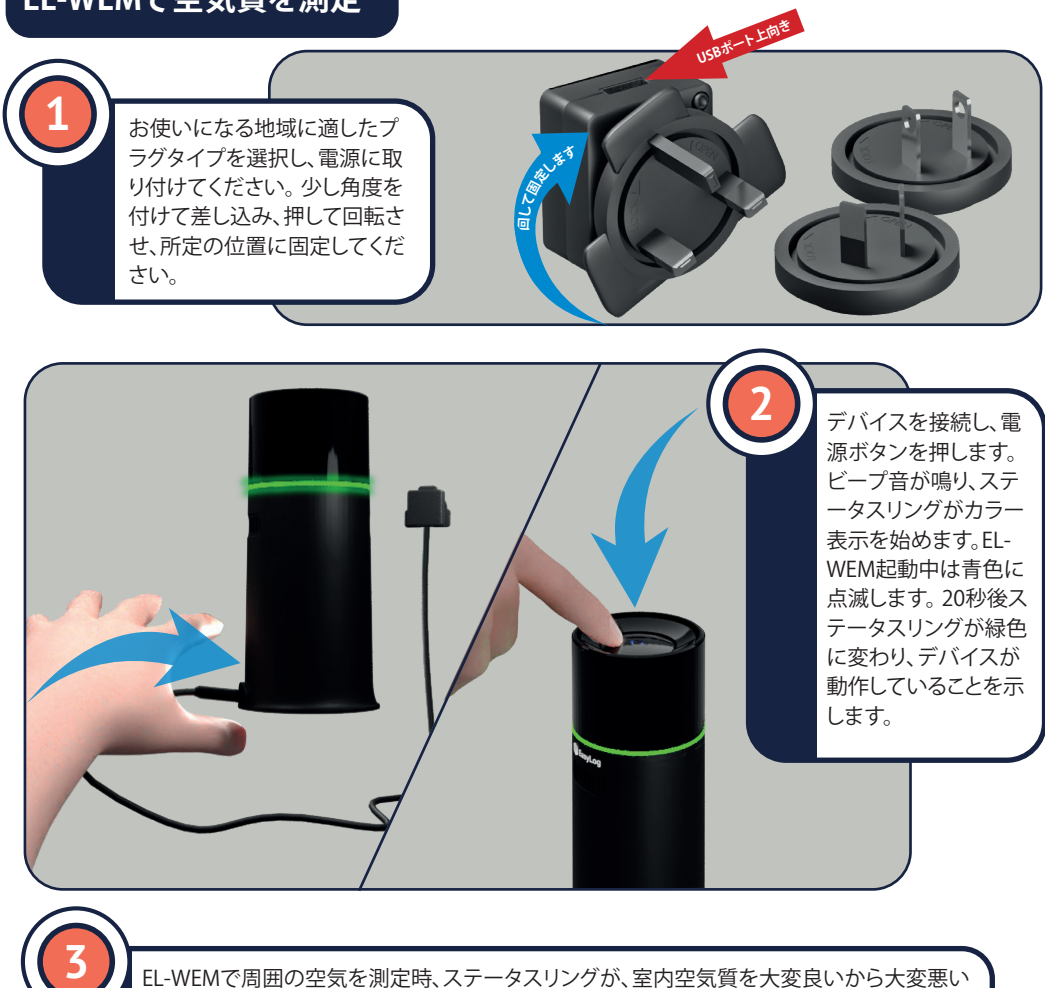

EL-WEMで周囲の空気を測定時、ステータスリングが、室内空気質を大変良いから大変悪い まで、5つのレベルでカラー表示します。

【大変良い】━━( 良い )━━( 普通 )━━( 悪い )━━(大変悪い

## **EL-WEMをクラウドに接続**

ICP06C-050-1000B

デバイスをEasyLogCloudに接続すると、インターネットに接続されたデバイス、またはEasyLogアプリにて、どこ からでもデータが表示できます。既に EasyLog Cloudアカウントをお持ちで、アプリがインストールされている場 合は、直接セクション7にお進みください。

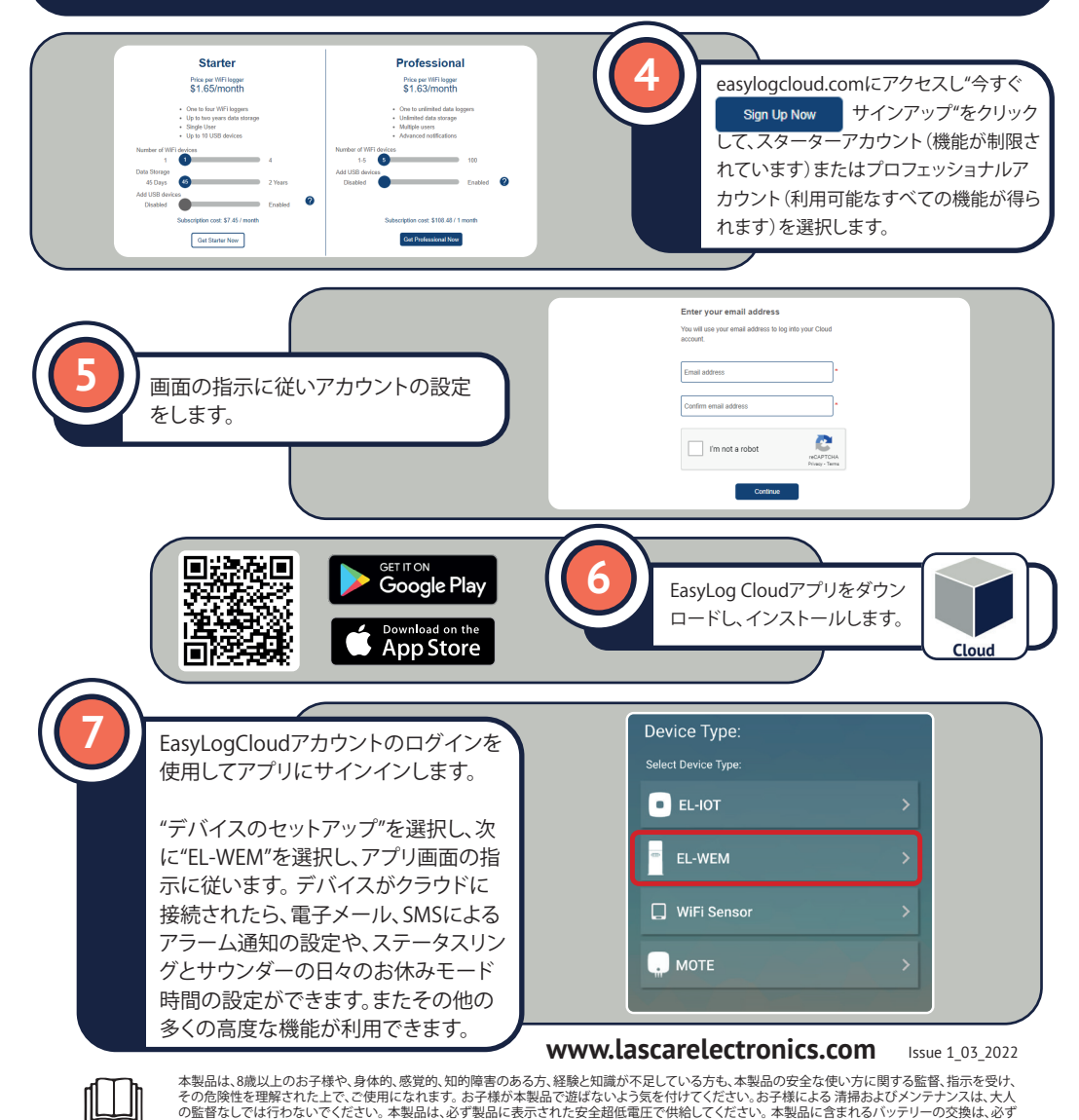

専門技術者にご依頼ください。 警告:バッテリーの充電には、必ず本製品に付属の電源型番ICP06C-050-1000Bをご使用ください。 免責事項:この出版物の正確性を確保するためにあらゆる努力が払われていますが、この文書の内容の誤りまたは脱落につい て、LascarElectronicsLimitedは一切の責任を負いません。 データと法律は変更される可能性があるため、最新の規制、基準、およびガイドラインを入手さ れ、確認されること強くお勧めします。 この出版物は契約の基礎を形成するものではありません。